#### **Q:無線LAN(Wi-Fi)時計とはどういった物ですか?**

A:インターネット上の時刻・日付情報(NTP)と同期して自動で時刻を修正する機能をもった時計です。

#### **Q:従来の電波時計と無線LAN時計の違いは何ですか?**

A:一般的な電波時計は国内に2か所ある電波塔が送信する電波を受信して時刻を自動で修正する機能をもっ た時計です。無線LAN時計はインターネット上の情報と同期して時刻を表示する機能をもった時計です。

#### **Q:従来の電波時計と比較した場合、本製品のメリット・デメリットは何ですか?**

A:メリット▶無線LAN (Wi-Fi) 環境が整った室内であれば、簡単な設定操作で正確な時刻を表示します。従 来の電波時計では利用しづらかった大型施設や地下など、電波が届かない場所でお使い頂けます。 デメリット▶室内の無線LAN (Wi-Fi)に接続できないと毎日実施する「時刻の同期」ができないなど、無線 LANを扱える環境がないとメリットに記載した正確な時刻を表示する「仕組み」を利用できないことです。

#### **Q:本製品に電池は必要ですか?**

A:電池は必要ありません。USBからの給電が止まった際のバックアップとして補助電池(CR-2032)を使用す る事が可能です。※補助電池のみでは時刻を表示しません。

# MEG

#### **Q:5Ghzの無線LAN(Wi-Fi)でも使えますか?**

A:5Ghzは対応しておりません。2.4Ghzの周波数の無線LAN(Wi-Fi)のみ使用できます。

#### **Q:公衆無線LAN(フリーWi-Fi)に接続する事はできますか?**

A:利用規約の同意や、ユーザー登録が必要な公衆無線LANやWi-Fiスポットへの接続はできません。

### **Q:海外で使用できますか?**

A:接続条件(Wi-Fiと接続用機器)がそろえば使用できますが、日本国外でのご利用自体が法律違反となる可 能性があり、サポート・保証の対象外となりますのでご注意ください。

## **Q:日本国内で海外の時刻を表示させることはできますか?**

A:できます。初期設定画面より国/地域を選択し設定して下さい。

\*詳しい設定は取扱説明書または設定方法動画をご確認ください。

**Q:無線(Wi-Fi)に接続していない状態でも使えますか?**

A:使用できますが、手動で時刻を設定する必要がございます。

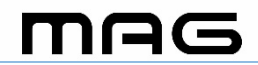

### **Q:スマートフォンやPCをもっていないのですが、使えますか?**

A:一般的な時計として使用できます。ただし無線LANと接続できないため、手動で時刻を設定して下さい。

#### **Q:スマートフォン等によるテザリングで同期はできますか?**

A:できます。その際は「デザリングさせる端末」と、「この時計を同期させるための端末」の計2台の端 末が必要となります。

**Q:複数の無線(Wi-Fi)とペアリングできますか?**

A:接続できません。1対1の接続になります。

#### **Q:ACアダプターは付属していますか?**

A:付属していません。DC5V 1Aに適合したACアダプターをご用意ください。(一般的なスマートフォン等の充電

用アダプターが適合します)または、PC等のUSBポートからも給電ができます。

#### **Q:付属のケーブル以外のUSBコードは使えますか?**

A:使えます。本体や本体設置の際にケーブルが干渉しないかをご確認の上ご使用ください。

\*付属のケーブル以外を使用し製品に不具合が発生した場合は保証の対象外となります。

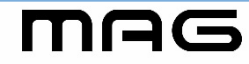

### **Q:指定のNTPサーバーに接続する事はできますか?**

A:接続できます。初期設定画面より設定して下さい。

### **Q:指定のIPアドレスを使用する事はできますか?**

A:可能です。初期設定画面より設定して下さい。

#### **Q:初期設定したスマホやPCがその場からなくなったらどうなりますか?**

A:スマホやPCは初回に無線LAN(Wi-Fi)と時計を接続するために使用します。一度ネットワークとの接続 が完了した後は、もう必要ありません。

接続した無線LAN(Wi-Fi)に設定変更が必要な場合は再度スマホやPC(別のデバイスも可)を利用して時計 を接続する必要があります。

#### **Q:モバイルバッテリーを電源として使用する事はできますか?**

A:できません。モバイルバッテリーは製品ごとに容量や出力が異なり、充電池の残量によって出力が安定 しないため、正常に機能しない場合があります。

## MEG

### **Q:停電などで無線(Wi-Fi)が飛ばなくなり、その後無線(Wi-Fi)が復帰した後は どうなりますか?**

A:一度接続した無線(Wi-Fi)であれば(リセットまたは上書きしない限り)復帰した後は自動で接続しますので 再設定の必要はありません。また、無線が途切れている間は通常のクオーツ精度で時刻を表示し続けます。

#### **Q:時刻は一日に何回、何時に修正されますか?**

A:時刻の自動修正は、1日に1回行います。自動修正時刻は、出荷時に個体ごとに設定されており、無線 LAN (Wi-Fi)接続設定時に任意の時刻に変更することもできます。

#### **Q:一度無線LAN(Wi-Fi)との接続設定を完了したが、液晶画面上に「未接続」のアイ コンが点灯し、現在時刻が表示されません。**

A:無線LAN (Wi-Fi)のパスワードを間違えている可能性があります。パスワードを確認し、再度APモード から接続設定をして下さい。

**Q:無線LAN(Wi-Fi)ネットワークの接続先一覧から、W787\_XXXX(\*XXXXの部分は個体 により異なります)を選択したが、端末上に初期設定画面が表示されません。**

A:しばらく待っても初期設定画面が表示されない場合は、そのままの状態でブラウザ( 例:Google Chrome , Safari等)のURL欄に「192.168.1.1」を入力し検索して下さい。初期設定画面が表示されますので、その後の接 続設定を行って下さい。MEG